**Faculté des Sciences de Gabès**

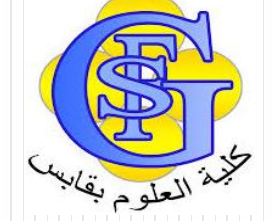

# Cours Sécurité des Services Orientés Web

#### Chapitre 2 : Architecture

Faîçal Felhi felhi\_fayssal@yahoo.fr

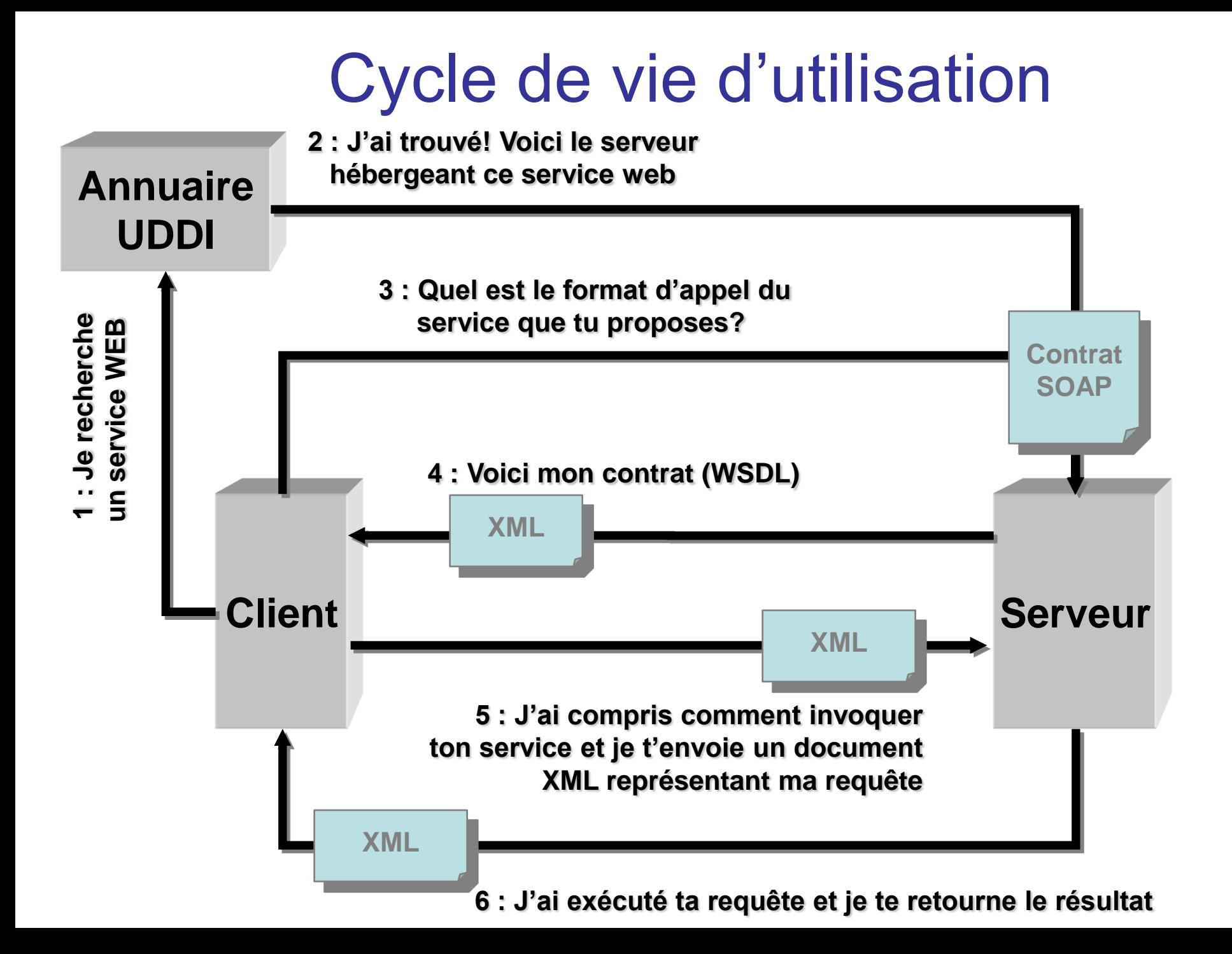

## Cycle de vie complet

- Etape 1 : Déploiement du service Web
	- Dépendant de la plate-forme (Apache : WSDD)
- Etape 2 : Enregistrement du service Web
	- WSDL : description du service
	- Référentiels : DISCO (local), UDDI (global)
- Etape 3 : Découverte du service Web
- Etape 4 : Invocation du service Web par le client

## 1: Déploiement du WS

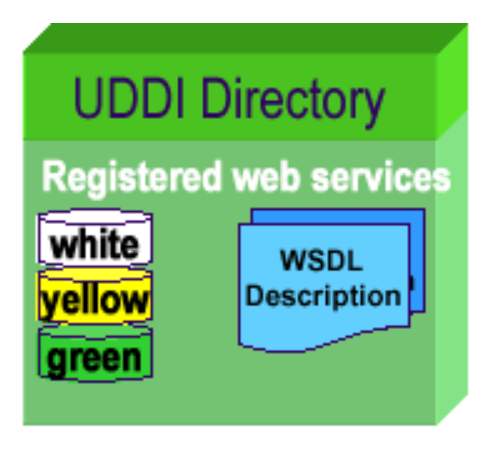

Faîçal Felhi - felhi\_fayssal@yahoo.fr

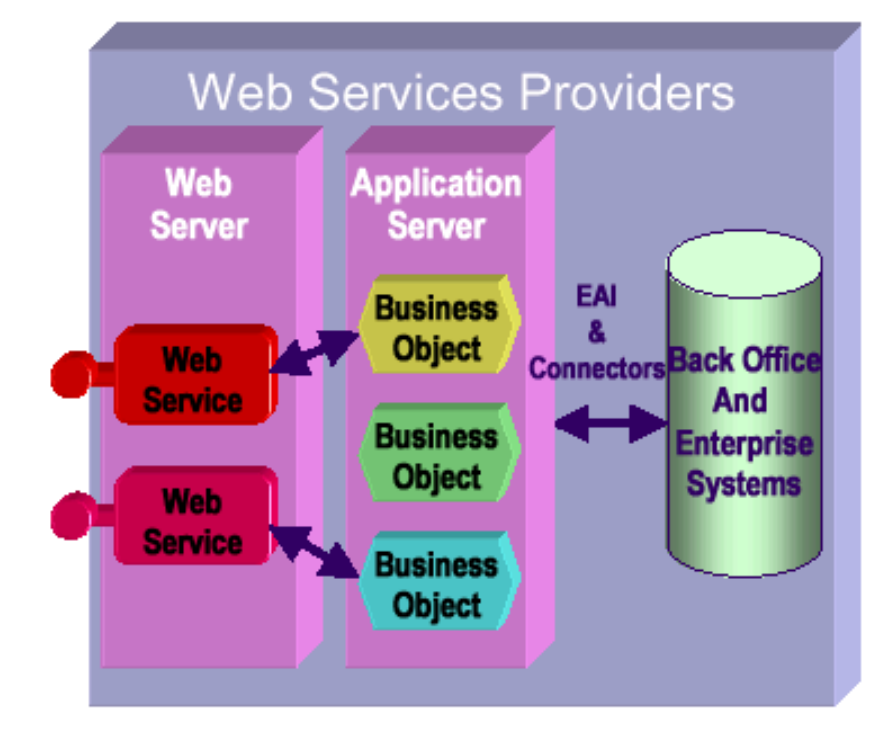

## 2: Enregistrement du WS

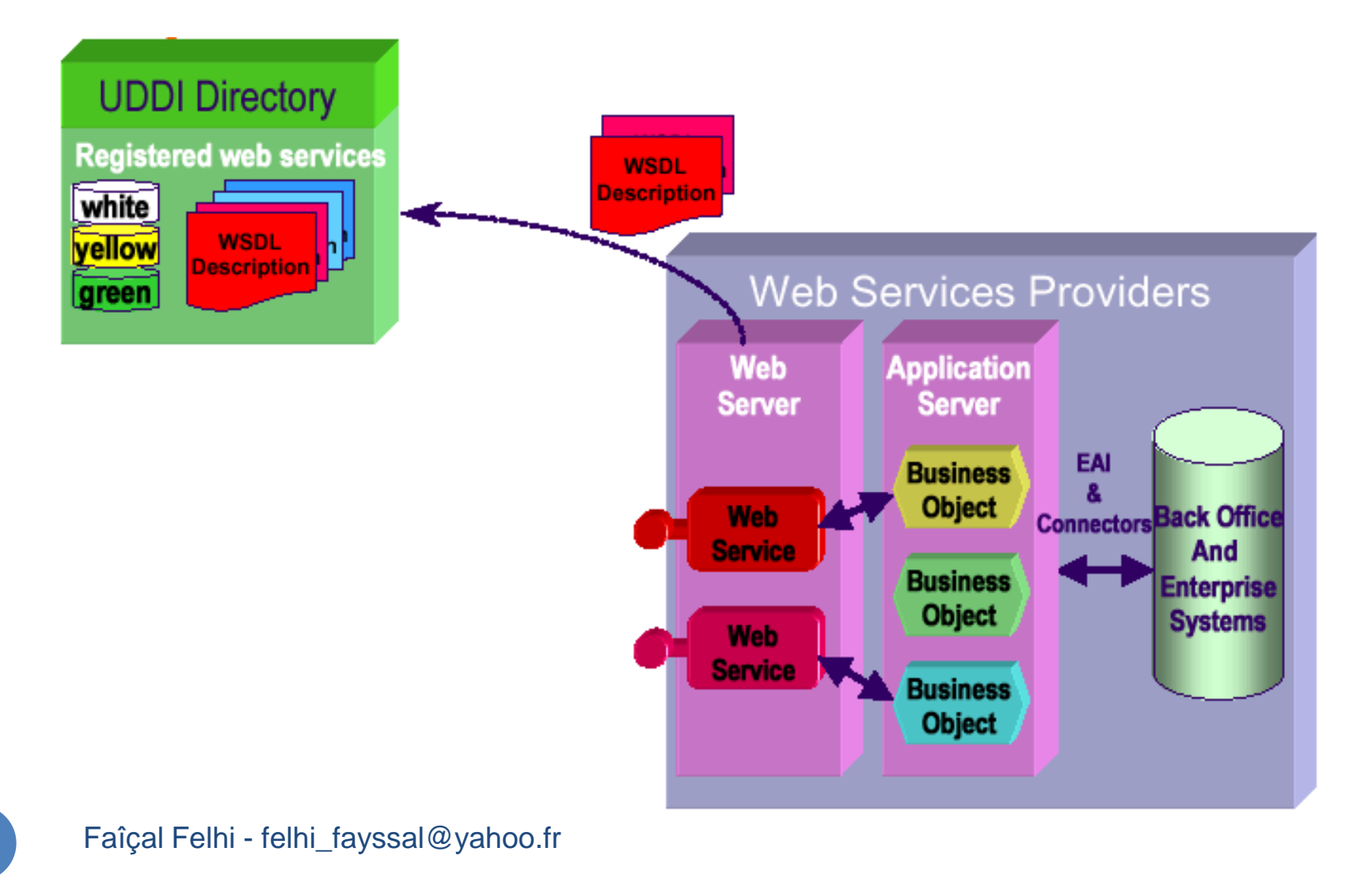

## 3: Découverte du WS

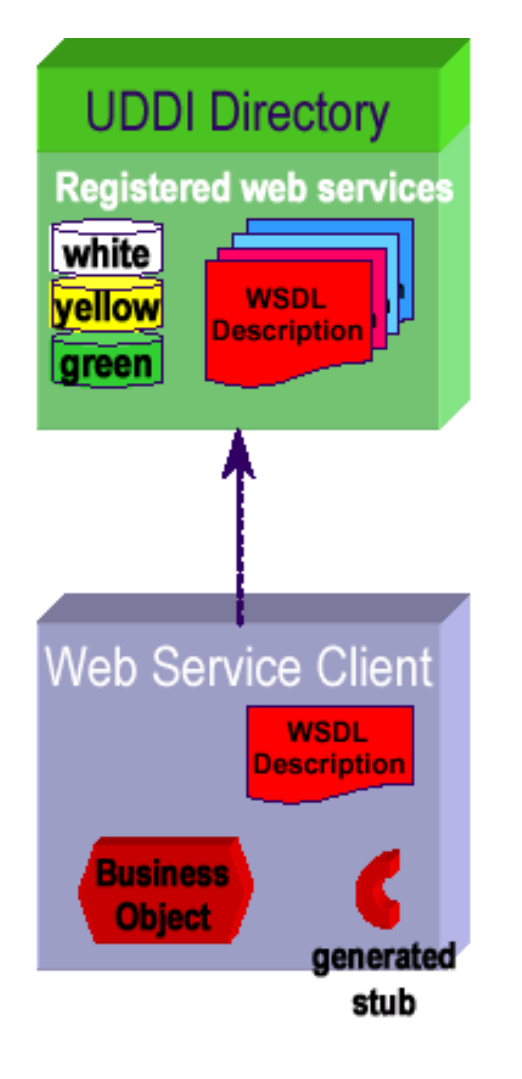

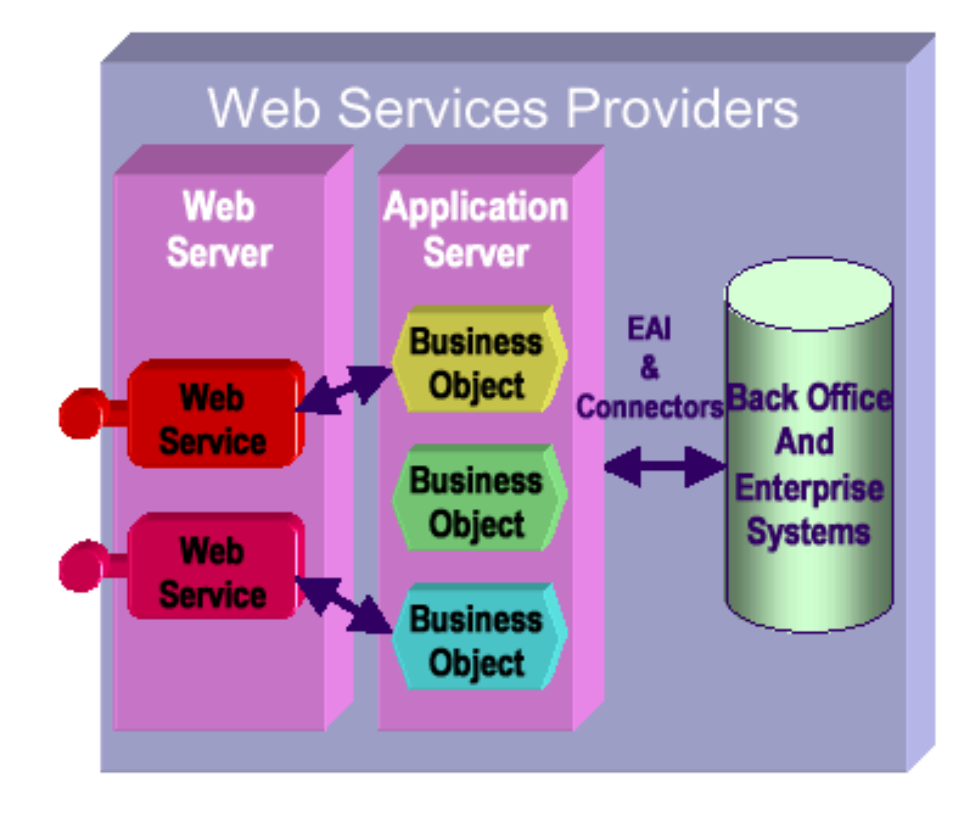

## 4: Invocation du WS

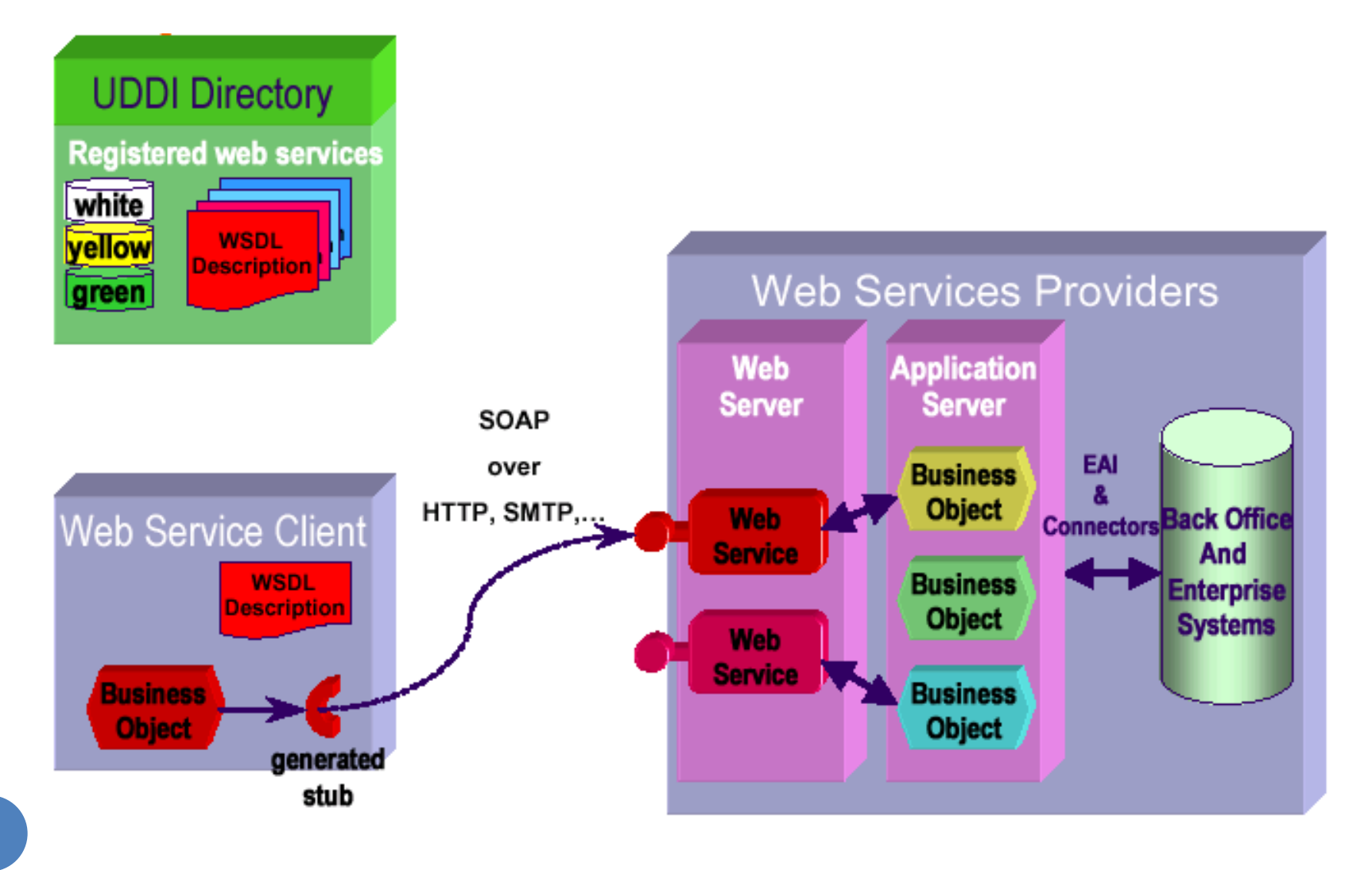

#### Architecture globale

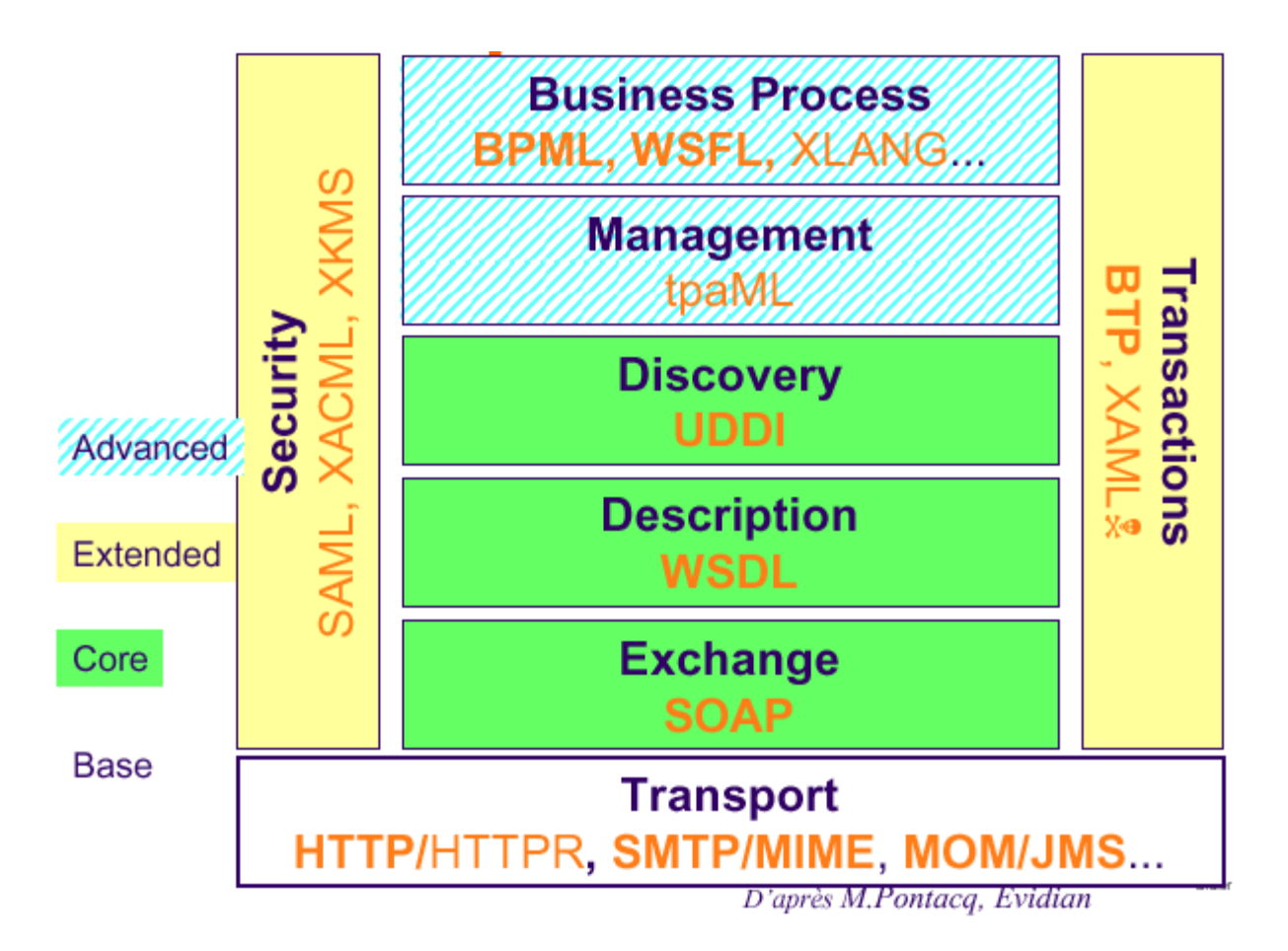

8